# **JCL/JCS Requirements and Examples**

This section describes the job control information required to run ADAULD with BS2000, z/OS, and z/VSE systems and shows examples of each of the job streams.

This chapter covers the following topics:

- [BS2000](#page-0-0)
- $\bullet$  [z/OS](#page-2-0)
- [z/VSE](#page-4-0)

### <span id="page-0-0"></span>**BS2000**

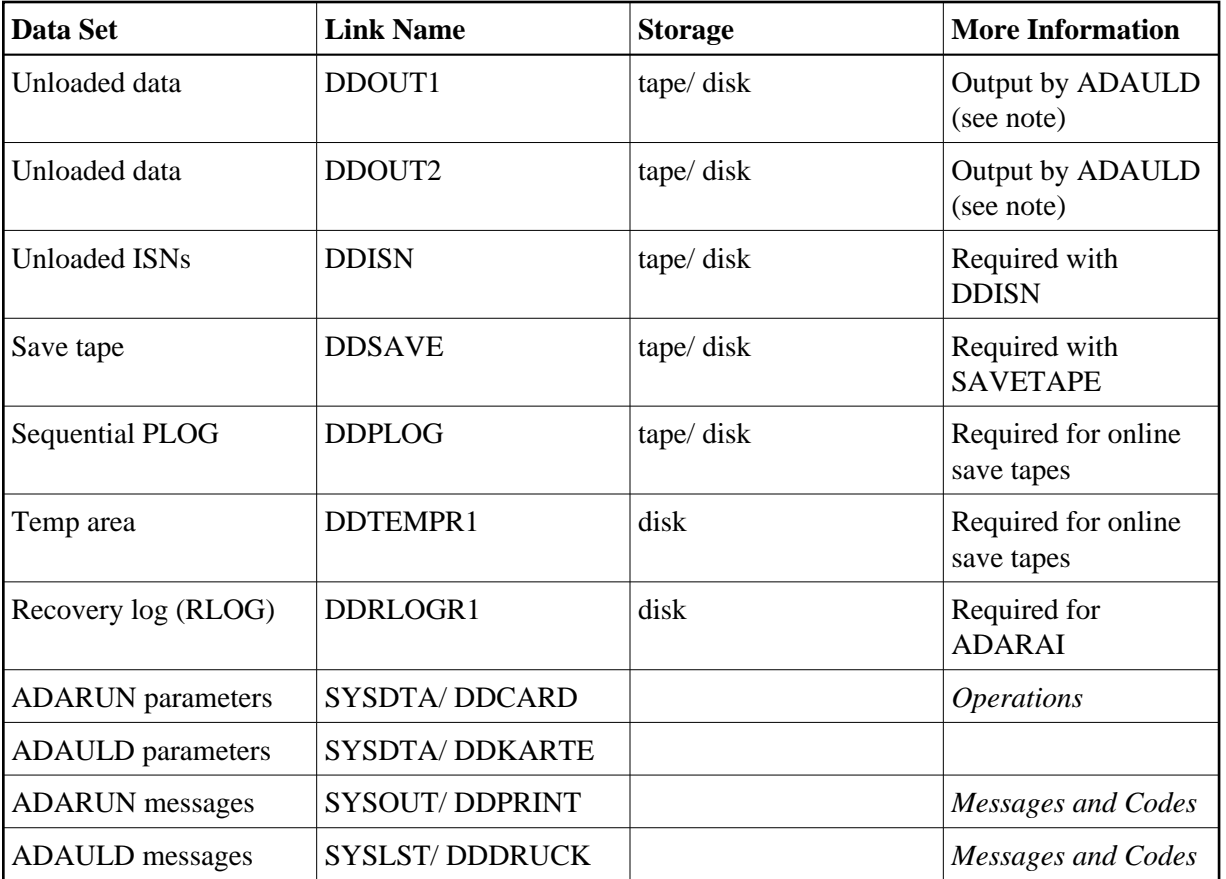

### **Note:**

DDOUT1 and DDOUT2 must have the same block size; otherwise, an ADAULD error will occur. DDOUT2 is required only if NUMOUT=2 is specified.

### **ADAULD JCL Examples (BS2000)**

### **Unload from Database**

### **In SDF Format:**

```
/.ADAULD LOGON
 /MODIFY-TEST-OPTIONS DUMP=YES
 /REMARK *
 /REMARK * A D A U L D NON-SAVETAPE FUNCTIONS
 /REMARK *
 /DELETE-FILE ADAyyyyy.OUT1 
 /SET-JOB-STEP
 /CREATE-FILE ADAyyyyy.OUT1,PUB(SPACE=(480,48))
 /SET-JOB-STEP
 /ASS-SYSLST L.ULD 
 /ASS-SYSDTA *SYSCMD
 /SET-FILE-LINK DDLIB,ADAvrs.MOD
 /SET-FILE-LINK DDOUT1,ADAyyyyy.OUT1
 /START-PROGRAM *M(ADA.MOD,ADARUN),PR-MO=ANY
ADARUN PROG=ADAULD, DB=yyyyy, IDTNAME=ADABAS5B
 ADAULD FILE=1,SORTSEQ=AA
 /LOGOFF SYS-OUTPUT=DEL
```
#### **In ISP Format:**

```
/.ADAULD LOGON
 /OPTION MSG=FH,DUMP=YES
 /REMARK *
 /REMARK * A D A U L D NON-SAVETAPE FUNCTIONS
 /REMARK *
 /SYSFILE SYSLST=L.ULD
 /FILE ADA.MOD ,LINK=DDLIB
 /FILE ADAyyyyy.OUT1 ,LINK=DDOUT1 ,SPACE=(480,48)
 /EXEC (ADARUN,ADA.MOD)
ADARUN PROG=ADAULD, DB=yyyyy, IDTNAME=ADABAS5B
 ADAULD FILE=1,SORTSEQ=AA
 /LOGOFF NOSPOOL
```
### **Unload from Offline Save Tape**

### **In SDF Format:**

```
/.ADAULD LOGON
 /MODIFY-TEST-OPTIONS DUMP=YES
 /REMARK *
 /REMARK * A D A U L D SAVETAPE FUNCTION
 /REMARK *
 /DELETE-FILE ADAyyyyy.OUT1 
 /SET-JOB-STEP
 /CREATE-FILE ADAyyyyy.OUT1,PUB(SPACE=(480,48))
 /SET-JOB-STEP
 /ASS-SYSLST L.ULD 
 /ASS-SYSDTA *SYSCMD
 /SET-FILE-LINK DDLIB,ADAvrs.MOD
 /SET-FILE-LINK DDOUT1,ADAyyyyy.OUT1
 /SET-FILE-LINK DDSAVE,ADAyyyyy.SAVE
 /START-PROGRAM *M(ADA.MOD,ADARUN),PR-MO=ANY
ADARUN PROG=ADAULD, DB=yyyyy, IDTNAME=ADABAS5B
 ADAULD FILE=1,SAVETAPE
 /LOGOFF SYS-OUTPUT=DEL
```
### **In ISP Format:**

```
/.ADAULD LOGON
 /OPTION MSG=FH,DUMP=YES
 /REMARK *
 /REMARK * A D A U L D SAVETAPE FUNCTION
 /REMARK *
 /SYSFILE SYSLST=L.ULD
 /FILE ADA.MOD ,LINK=DDLIB
 /FILE ADAyyyyy.OUT1 ,LINK=DDOUT1 ,SPACE=(480,48)
/FILE ADAyyyyy.SAVE , LINK=DDSAVE
 /EXEC (ADARUN,ADA.MOD)
{\tt ADARUN} {\tt PROG=ADAULD} , {\tt DB=}\y y y y y , {\tt IDTNAME=ADABAS5B} ADAULD FILE=1,SAVETAPE
 /LOGOFF NOSPOOL
```
## <span id="page-2-0"></span>**z/OS**

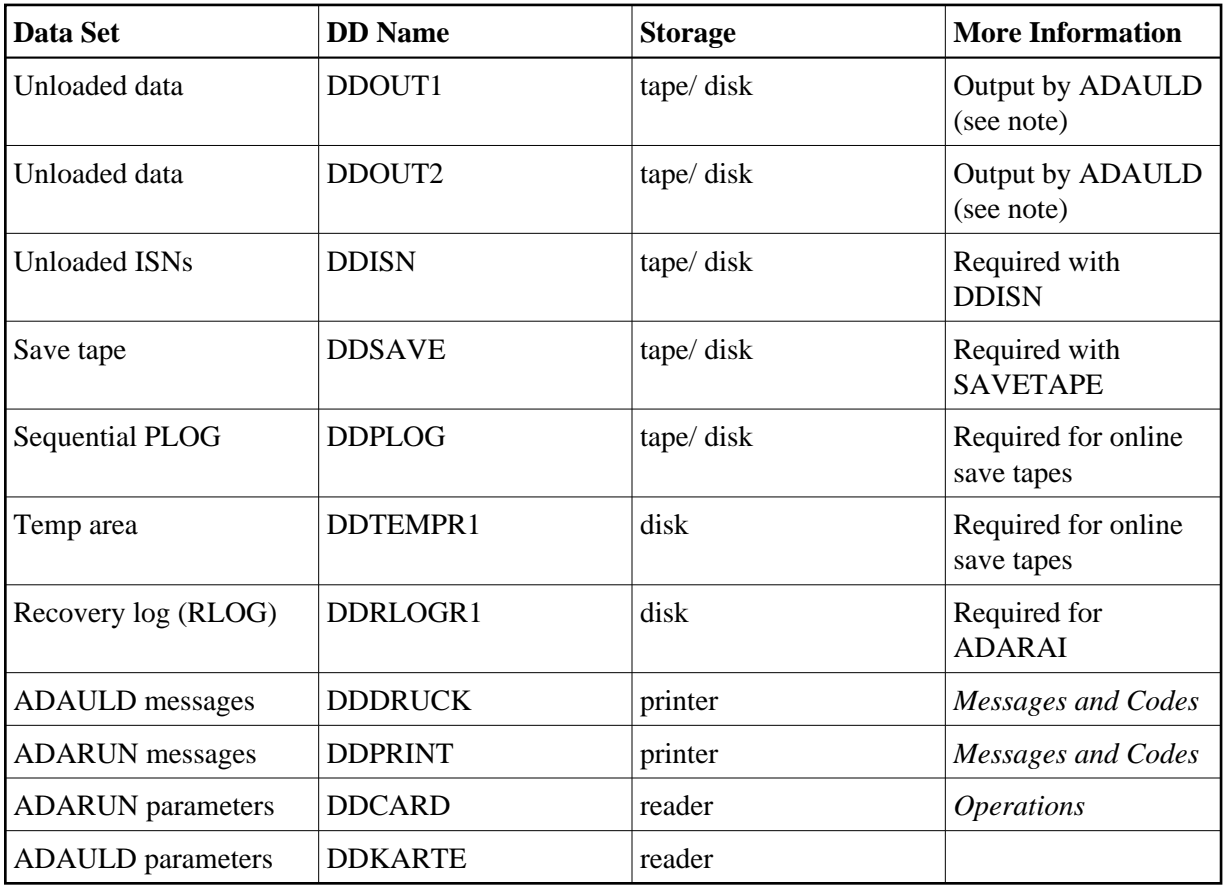

### **Note:**

DDOUT1 and DDOUT2 must have the same block size; otherwise, an ADAULD error will occur. DDOUT2 is required only if NUMOUT=2 is specified.

### **ADAULD JCL Examples (z/OS)**

### **Unload a File**

```
//ADAULD JOB
//*
//* ADAULD:
//* UNLOAD A FILE
//*
//ULD EXEC PGM=ADARUN
//STEPLIB DD DISP=SHR,DSN=ADABAS.ADAvrs.LOAD <=== ADABAS LOAD
//*
//DDASSOR1 DD DISP=SHR,DSN=EXAMPLE.DByyyyy.ASSOR1 <=== ASSO
//DDDATAR1 DD DISP=SHR,DSN=EXAMPLE.DByyyyy.DATAR1 <=== DATA
//DDWORKR1 DD DISP=SHR,DSN=EXAMPLE.DByyyyy.WORKR1 <=== WORK
//DDDRUCK DD SYSOUT=X
//DDPRINT DD SYSOUT=X
//SYSUDUMP DD SYSOUT=X
//DDOUT1 DD 
DISP=(,CATLG),DSN=EXAMPLE.DByyyyy.OUT1,UNIT=DISK, <===
// VOL=SER=DISK01,SPACE=(TRK,(200,10),RLSE)
//DDCARD DD *
ADARUN PROG=ADAULD,MODE=MULTI,SVC=xxx,DEVICE=dddd,DBID=yyyyy
/*
//DDKARTE DD *
ADAULD FILE=1,SORTSEQ=AA 
00000100
/*
```
Refer to ADAULD in the JOBS data set for this example.

#### **Unload a File from Save Tape Created Offline**

```
//ADAULDS JOB
//*
\begin{array}{cc}\n//* & \text{ADAULD:} \\
//* & \text{UNLO}\n\end{array}UNLOAD A FILE FROM AN OFFLINE SAVE TAPE
//*
//ULD EXEC PGM=ADARUN
//STEPLIB DD DISP=SHR,DSN=ADABAS.ADAvrs.LOAD <=== ADABAS LOAD
//*
//DDASSOR1 DD DISP=SHR,DSN=EXAMPLE.DByyyyy.ASSOR1 <=== ASSO
//DDDATAR1 DD DISP=SHR,DSN=EXAMPLE.DByyyyy.DATAR1 <=== DATA
//DDWORKR1 DD DISP=SHR,DSN=EXAMPLE.DByyyyy.WORKR1 <=== WORK
//DDSAVE DD DISP=SHR,DSN=EXAMPLE.DByyyyy.SAVE <=== SAVE DATASET
//DDDRUCK DD SYSOUT=X
//DDPRINT DD SYSOUT=X
//SYSUDUMP DD SYSOUT=X
//DDOUT1 DD DISP=(,CATLG),DSN=EXAMPLE.DByyyyy.OUT1,UNIT=DISK, <===
// VOL=SER=DISK01,SPACE=(TRK,(200,10),RLSE)
//DDCARD DD *
ADARUN PROG=ADAULD,MODE=MULTI,SVC=xxx,DEVICE=dddd,DBID=yyyyy
/*
//DDKARTE DD *
ADAULD FILE=1,SAVETAPE 
00000100
/*
```
Refer to ADAULDS in the JOBS data set for this example.

### <span id="page-4-0"></span>**z/VSE**

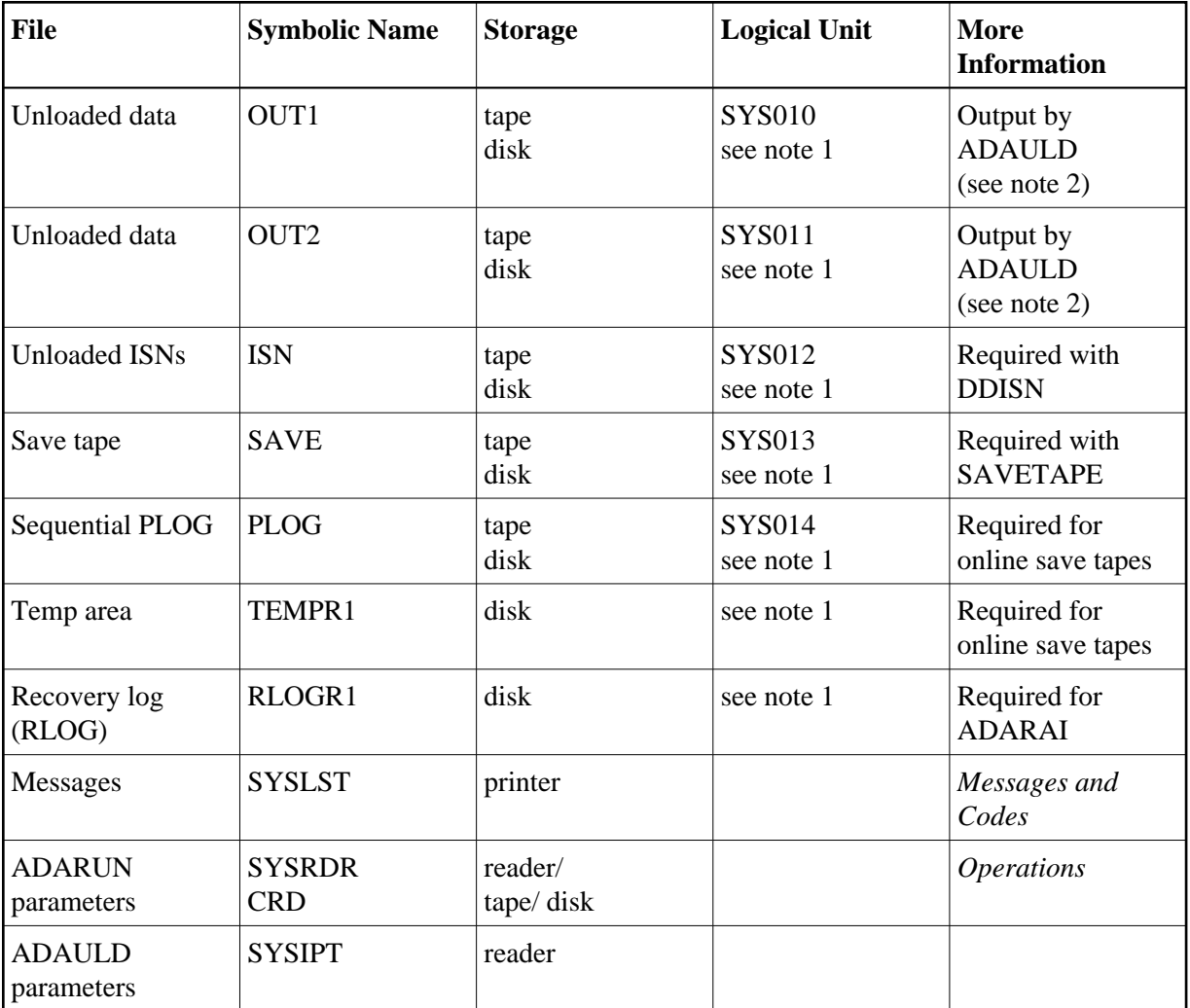

### **Notes:**

- 1. Any programmer logical unit can be used.
- 2. OUT1 and OUT2 must have the same block size; otherwise, an ADAULD error will occur. OUT2 is required only if NUMOUT=2 is specified.

### **ADAULD JCS Examples (z/VSE)**

See *Library and File Procedures for z/VSE Examples* for descriptions of the z/VSE procedures (PROCs).

### **Unload a File from a Database**

```
* $$ JOB JNM=ADAULD,CLASS=A,DISP=D
* $$ LST CLASS=A,DISP=D
// JOB ADAULD
* UNLOAD A FILE
```

```
// EXEC PROC=ADAVvLIB
// EXEC PROC=ADAVvFIL
// ASSGN SYS004, DISK, VOL=VVVVVV, SHR
// DLBL OUT1, 'EXAMPLE.ADA99.OUT1'
// EXTENT SYS004, , , , ssss, nnnn
// EXEC ADARUN, SIZE=ADARUN
ADARUN PROG=ADAULD, MODE=MULTI, SVC=xxx, DEVICE=dddd, DBID=yyyyy
/ *
ADAULD FILE=1, SORTSEQ=AA
/ *
/ \&* $$ EOJ
```
Refer to member ADAULD.X for this example.

#### **Unload a File from Save Tape Created Offline**

```
* $$ JOB JNM=ADAULDS, CLASS=A, DISP=D
* $$ LST CLASS=A, DISP=D
// JOB ADAULDS
       UNLOAD A FILE FROM AN OFFLINE SAVE TAPE
// EXEC PROC=ADAVvLIB
// EXEC PROC=ADAVvFIL
// ASSGN SYS004, DISK, VOL=vvvvvv, SHR
// DLBL OUT1, 'EXAMPLE.ADA99.OUT1'
// EXTENT SYS004, , , , ssss, nnnn
// ASSGN SYS013, TAPE
// PAUSE MOUNT LOAD SAVE FILE ON TAPE cuu
// TLBL SAVE, 'EXAMPLE.DByyyyy.SAVE'
// EXEC ADARUN, SIZE=ADARUN
ADARUN PROG=ADAULD, MODE=MULTI, SVC=xxx, DEVICE=dddd, DBID=yyyyy
/ *
ADAULD FILE=1, SAVETAPE
/*
/ &
* $$ EOJ
```
Refer to member ADAULDS.X for this example.